# **DRF7020D27 27dBm ISM RF Transceiver Module V3.2**

### **Features Application**

- GFSK transceiver Module
- 433Mhz ISM frequency band
- 9.6k bps data rate
- **Multiple channels**
- 27dBm Max. output power
- Baud rate configurable
- 256 bytes data buffers
- Standby current  $<$  5uA
- Supply voltage  $4.7~\text{eV}$

- **Home** automation
- **Security alarm**
- **Telemetry**
- Automatic meter reading
- Contact less access
- Wireless data logger
- Remote motor control
- Wireless sensor network

## **DESCRIPTION**

DRF7020D27 is a low-cost sub-1 GHz transceiver module designed for operations in the unlicensed ISM (Industrial Scientific Medical) and LPRD bands. GFSK (Frequency Shift Keying) modulation/demodulation, multi-channel operation, high bandwidth efficiency and anti-blocking performance make DRF7020D27 modules easy to realize the robust and reliable wireless link.

The module can be configured to work in different channels with 200k Hz space. It adopts high efficient looped interleaving EDAC (Error Detection and correction) coding with coding gain up to 3dB which keeps in advance in EDAC and coding efficiency over normal FEC (Forward Error Correction). Because of its high reliability in correction, modules can filter error and fake information automatically and realize truly transparent wireless link, which makes DRF7020D27 very suitable in the rigid communication environment.

DRF7020D27 integrates 256 bytes buffer. When the buffer is empty, users can transfer 256 bytes data per time and even limitless data transfer can be achieved as long as RF data rate (RF module to RF module) is configured to be faster than UART data rate (MCU to RF module). The module provides standard UART/TTL interface for selection. Users can choose seven data rates and three parity checks which make DRF7020D27 possibly tailor-made for different applications.

# **PIN FUNCTIONS**

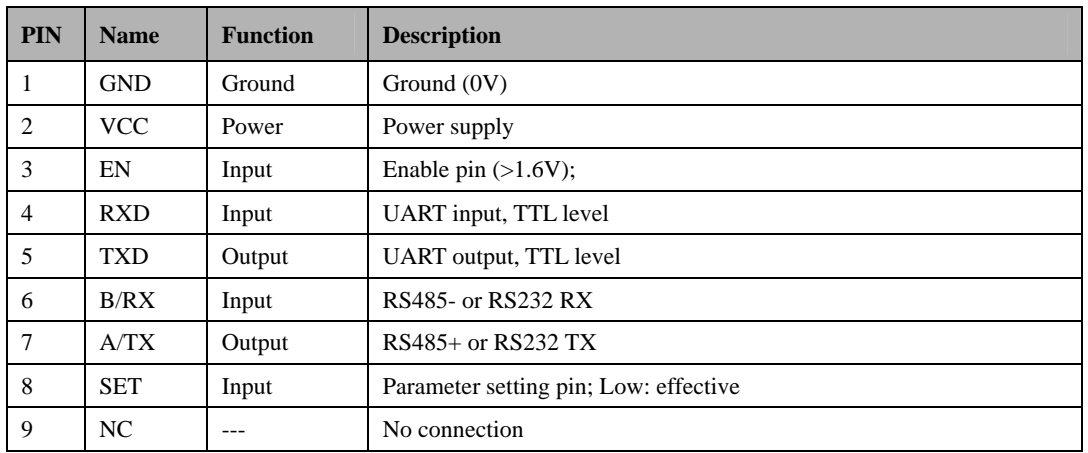

## **Table 1 DRF7020D27 Pin functions**

# **ELECTRICAL SPECIFICATIONS**

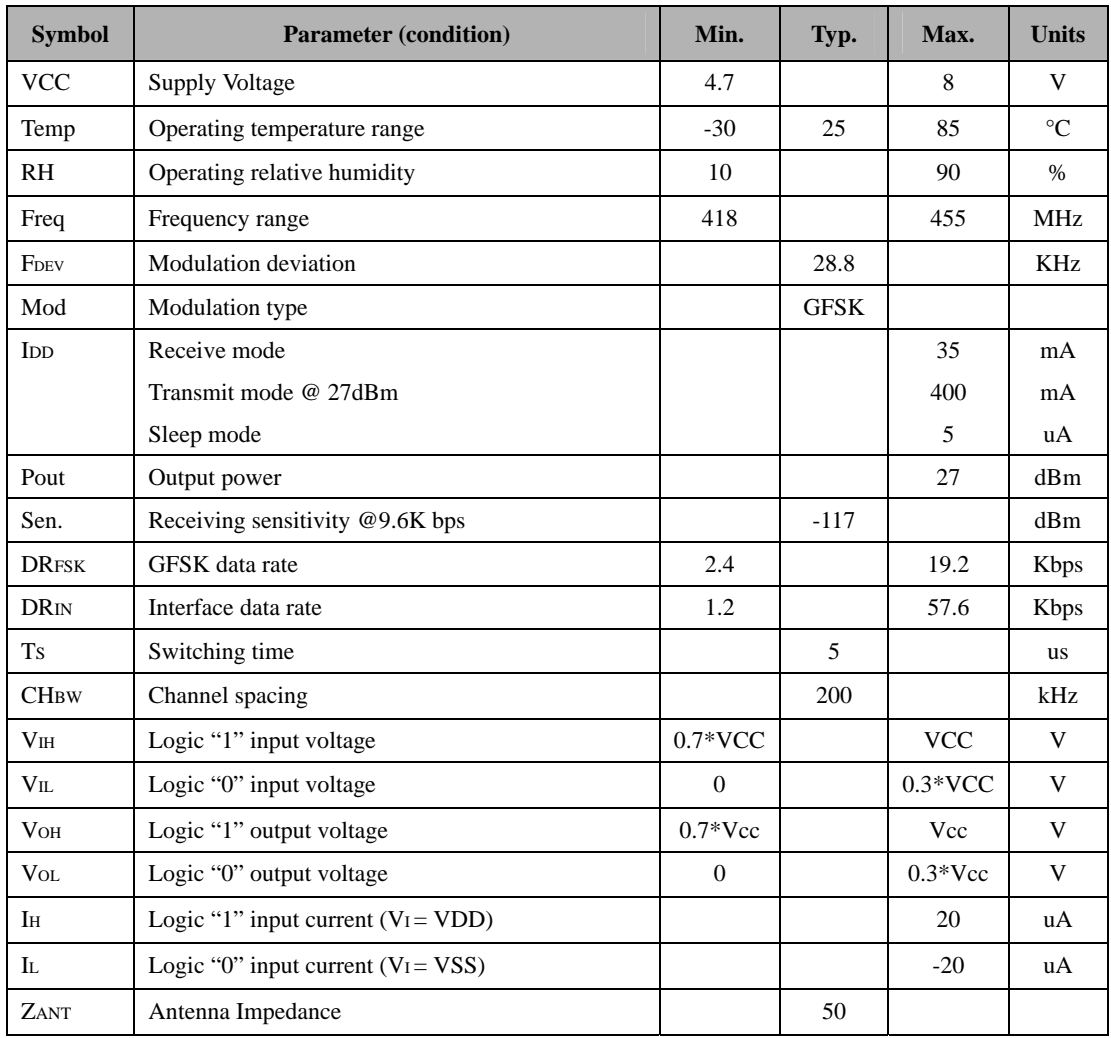

# **Table 2 DRF7020D27 Electrical Specifications**

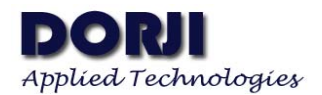

# **ABSOLUTE MAXIMUM RATINGS**

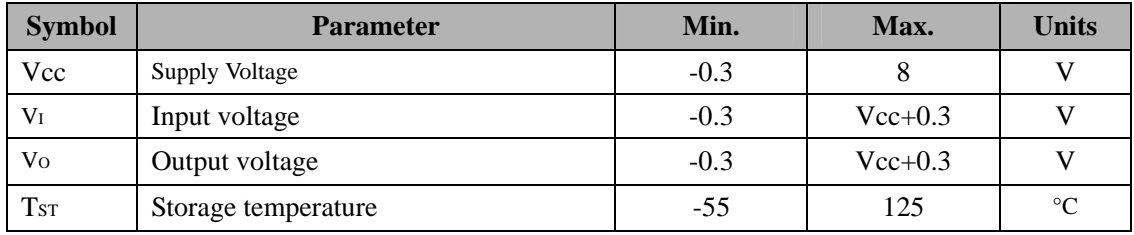

**Table 3 DRF7020D27 Maximum Ratings** 

## **Setting Parameters**

#### **1. Default Values**

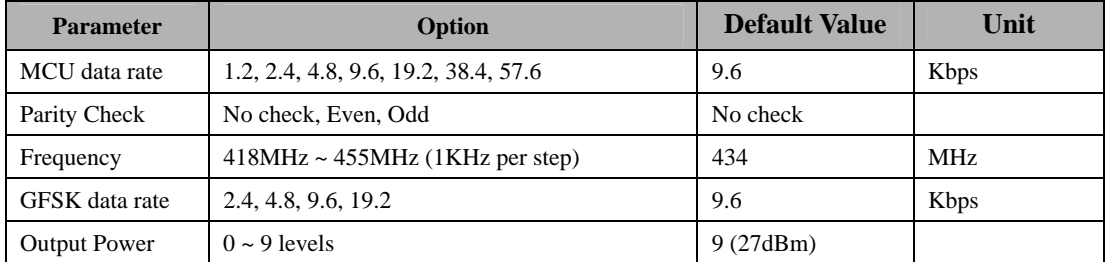

**Table 4 DRF7020D27 Default Settings** 

#### **2. Parameter Setting**

Users can configure the parameters (frequency, data rate, output power, etc.) of RF modules by PC or MCU.

♦ **BY PC.** The interface of DRF7020D27 is UART/TTL. If connecting it to PC, users need to use a TTL-to-RS232 level converter to transform the different levels. Dorji Applied Technologies also provides converter board for configuration.

Firstly users need to connect converter board to PC by cable and open DORJI RF software; then insert module into converter board. After that the status column of tool should display "Found Device". Users then can read/write the module.

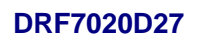

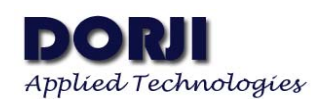

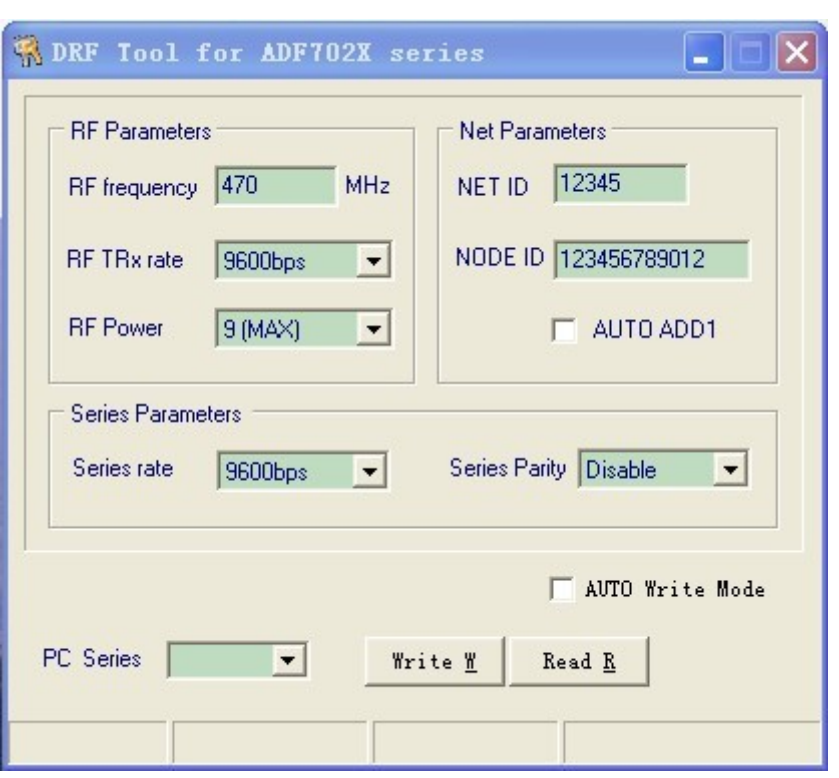

## **Figure 1: DORJI RF TOOL**

♦ **BY MCU**. The module can work normally 50ms (T1) after powering on. When configuring the module, users need to switch the SET pin to low and the module then enters into setting mode after 1mS or more (T2). It will use 9600 bps (data rate) and no parity check as default format to communicate.

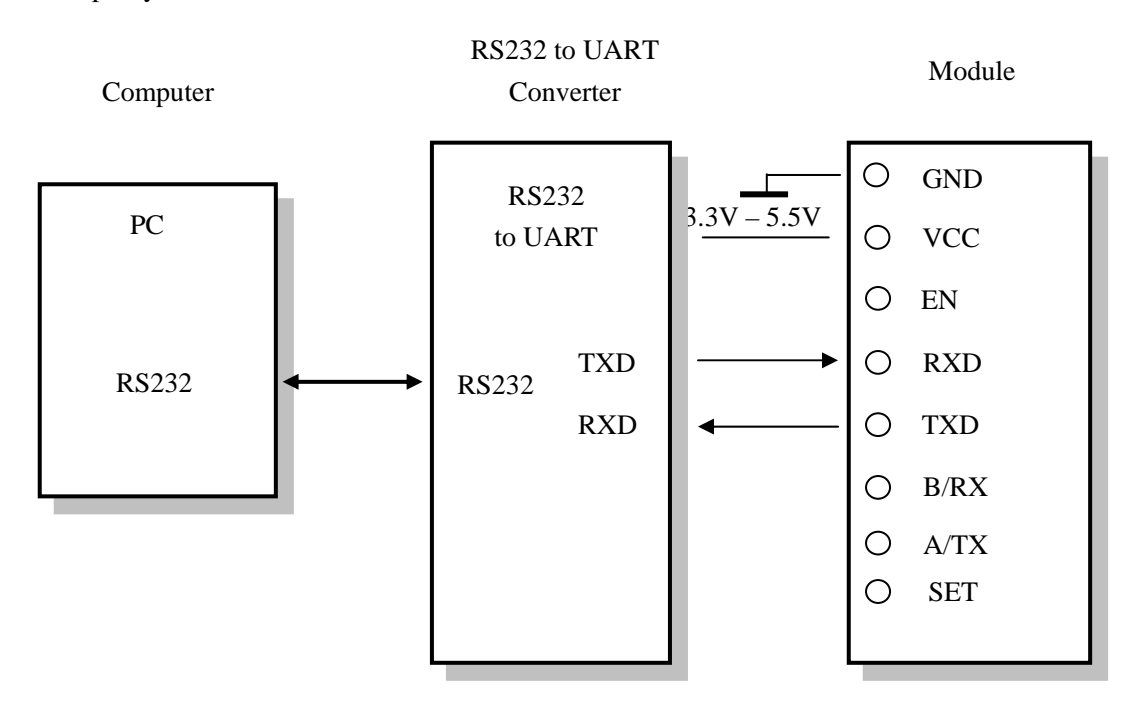

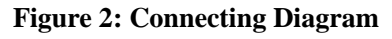

When a command is sent to the module through the RXD pin, the module will send back response information by TXD pin in 200mS after it verifies the command is correct. When users check out the parameters are successfully set from the response information, the SET pin can be set to high and the module will work with the new settings in 10mS (T4).

Please note that users only can send command once when the SET pin is configured to low. If users want to revise the parameters after a successful setting, users must configure SET pin to high and then set it into low in order to reconfigure the module. After 100ms (T4), the module will work with the new parameters.

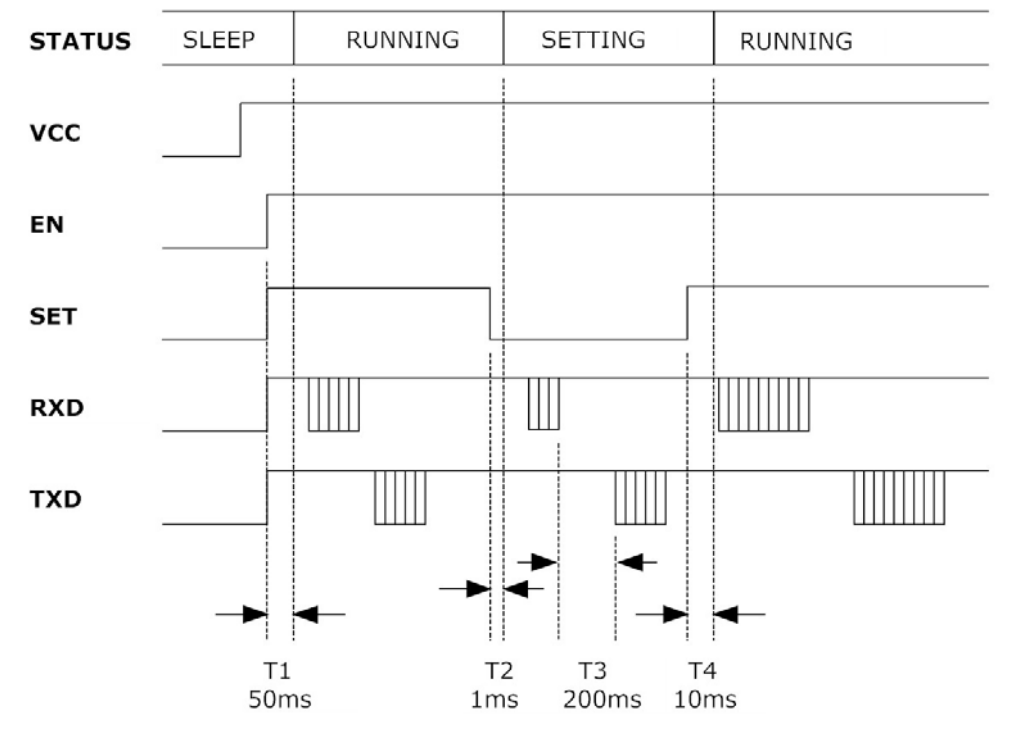

**Figure 3: Timing Sequence for Setting Parameters** 

The commands of DRF7020D27 are in ASCII format. The default configuring data rate is 9600 bps and no parity check is adopted. The command set include two commands: Read command and Write command.

- ♦ **Read command:** RD↙ *Response (from module):* PARA\_Freq\_DRFSK\_POUT\_DRIN\_Parity∠
- ◆ Write command: WR\_ Freq\_DRFSK\_Pout\_DRIN\_Parity∠ *Response (from module):* PARA\_Freq\_DRFSK\_POUT\_DRIN\_Parity∠

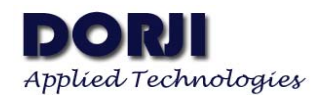

| <b>Parameter</b> | Unit         | Length(Bytes) | <b>Explanation</b>                                        |
|------------------|--------------|---------------|-----------------------------------------------------------|
| Freq.            | KHz.         | 3             | $434MHz = 434000$                                         |
| <b>DRFSK</b>     | K bps        |               | 2400, 4800, 9600, 19200 bps equal to 1, 2, 3, 4           |
| <b>POUT</b>      | dВ           |               | $0\sim9$ ; 0 refers to -1dBm and 9 for 20dBm              |
| <b>DRIN</b>      | <b>K</b> bps |               | 1.2, 2.4, 4.8, 9.6, 19.2, 38.4, 57.6 equal to 0, 1, 2, 3, |
|                  |              |               | 4, 5, 6                                                   |
| Parity           |              |               | 0: No parity; 1: Even parity; 2: Odd parity               |

**Table 5 DRF7020D27 Parameter Coding** 

E.g. If the user wants to set the module work at Freq (434MHz),  $DR_{IN}$  (1.2K bps),  $Power(20$ dBm), DR<sub>FSK</sub> (9.6k bps) and Parity (no parity), the command could be written as below:

**Write Command:** WR\_434000\_3\_9\_0\_0 Corresponding HEX code: 0x57,0x52,0x20,0x34,0x33,0x34,0x30,0x30,0x30,0x20,0x33, 0x20,0x39,0x20,0x30,0x20,0x30,0x0D,0x0A **Response: PAPA** 434000\_3\_9\_0\_0 Corresponding HEX code: 0x50,0x41,0x52,0x410x20,0x34,0x33,0x34,0x30,0x30,0x30, 0x20,0x33,0x20,0x39,0x20,0x30,0x20,0x30,0x0D,0x0A

## **Application**

DRF7020D27 series are half-duplex wireless modules which can be used in point-to-point or point-to-multi point applications. In the latter application, users need to set one module as the host and others as client modules. Each module must have an unique ID and the coordination of communication is controlled by the host which send data and commands including ID. If the client module finds that the ID contained in the received message is the same as its own, it will continue to receive the remaining data; otherwise it will discard the coming message. In order to avoid any interference, only one module is allowed to work in transmitting mode at any time.

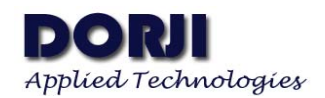

# **Mechanical Data**

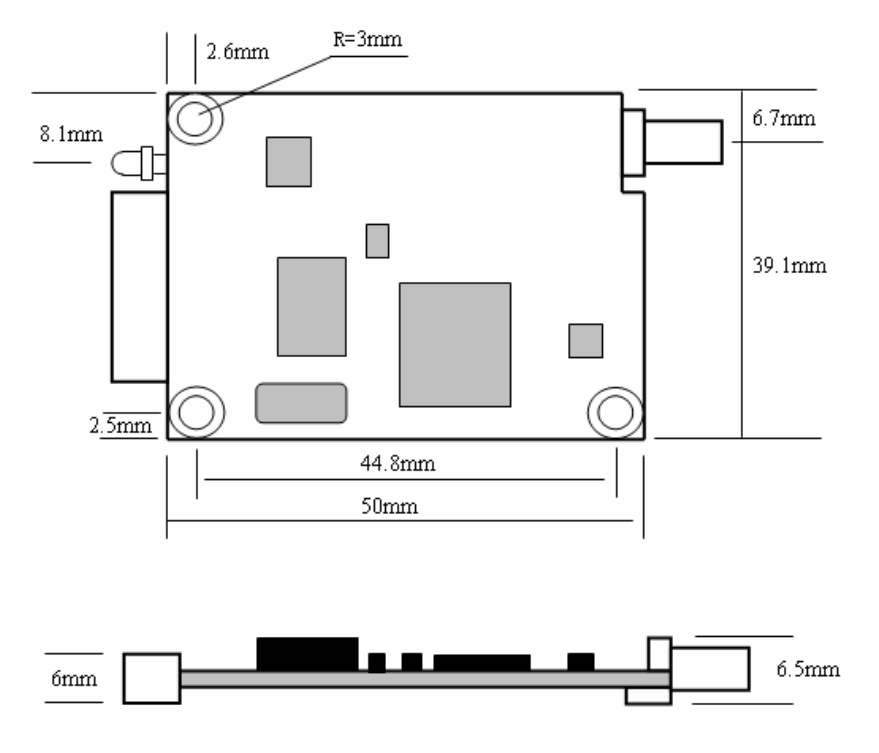

**Figure 4: Mechanical Dimensions**

# **Ordering Information**

## **DRF 7020 D 27 — 043 A**

① ② ③④ ⑤ ⑥

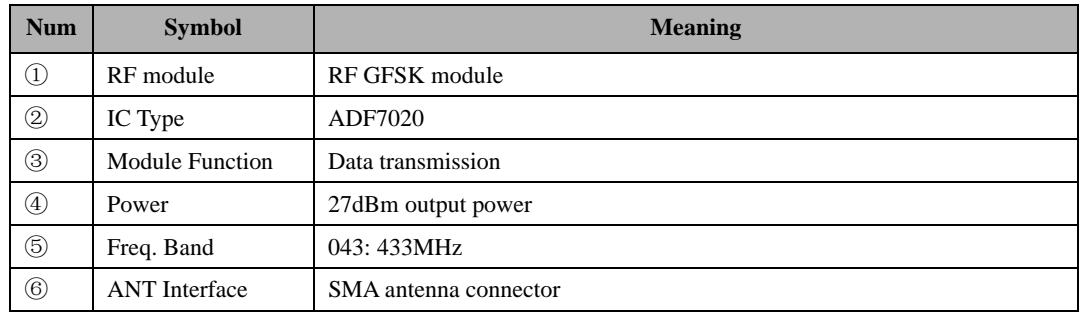

## **Table 6 Ordering information**

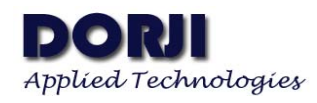

## **DRF7020D27**

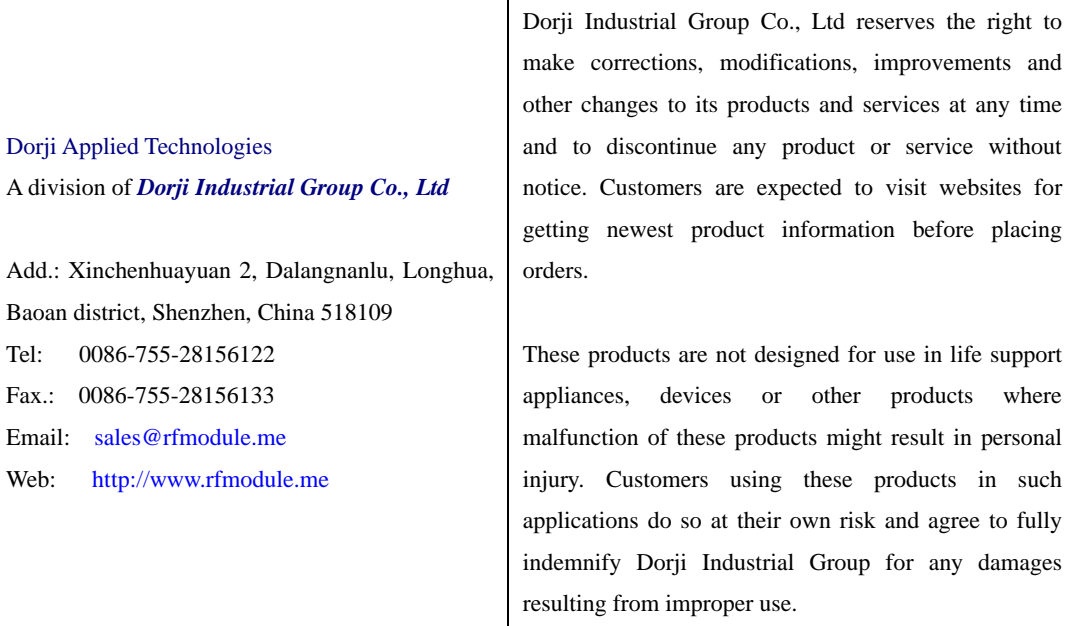